# alpha experiment 0 5 10 15

PC 1 from both experiments, using covariance matrix

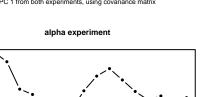

15

10 PC 2 from both experiments, using covariance matrix

5

0 -10

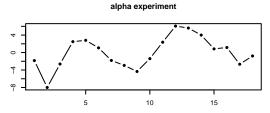

PC 3 from both experiments, using covariance matrix

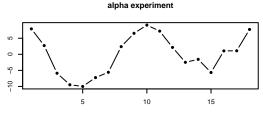

PC 4 from both experiments, using covariance matrix

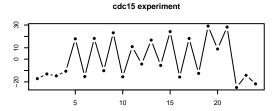

PC 1 from both experiments, using covariance matrix

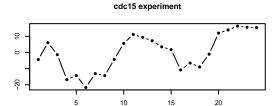

PC 2 from both experiments, using covariance matrix

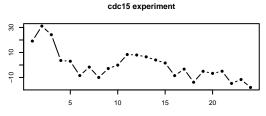

PC 3 from both experiments, using covariance matrix

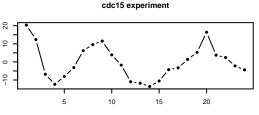

PC 4 from both experiments, using covariance matrix

# alpha experiment

PC 1 from both experiments, using correlation matrix

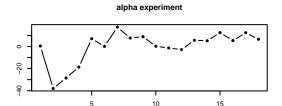

PC 2 from both experiments, using correlation matrix

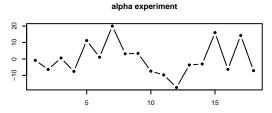

PC 3 from both experiments, using correlation matrix

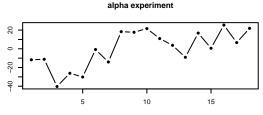

PC 4 from both experiments, using correlation matrix

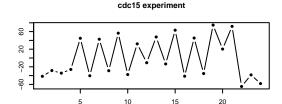

PC 1 from both experiments, using correlation matrix

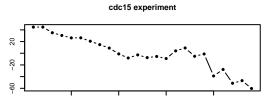

PC 2 from both experiments, using correlation matrix

15

10

5

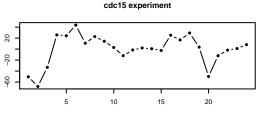

PC 3 from both experiments, using correlation matrix

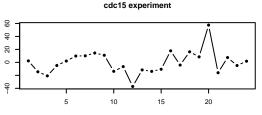

PC 4 from both experiments, using correlation matrix

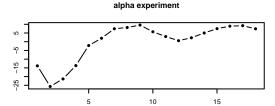

PC 1 from alpha experiment, using covariance matrix

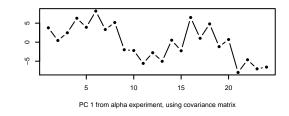

cdc15 experiment

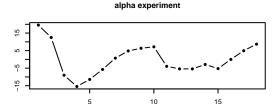

PC 2 from alpha experiment, using covariance matrix

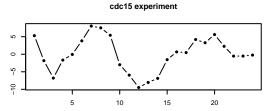

PC 2 from alpha experiment, using covariance matrix

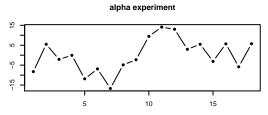

PC 3 from alpha experiment, using covariance matrix

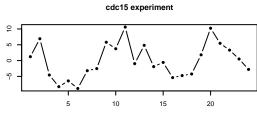

PC 3 from alpha experiment, using covariance matrix

cdc15 experiment

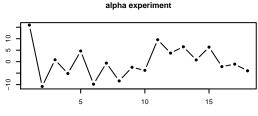

PC 4 from alpha experiment, using covariance matrix

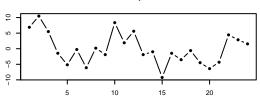

PC 4 from alpha experiment, using covariance matrix

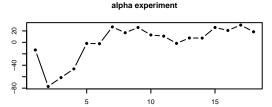

PC 1 from alpha experiment, using correlation matrix

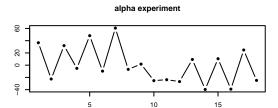

PC 2 from alpha experiment, using correlation matrix

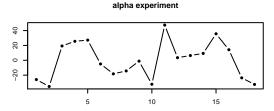

PC 3 from alpha experiment, using correlation matrix

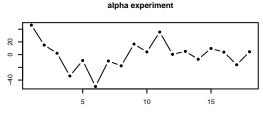

PC 4 from alpha experiment, using correlation matrix

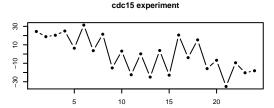

PC 1 from alpha experiment, using correlation matrix

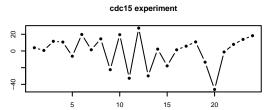

PC 2 from alpha experiment, using correlation matrix

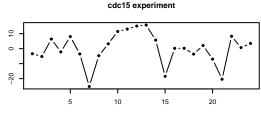

PC 3 from alpha experiment, using correlation matrix

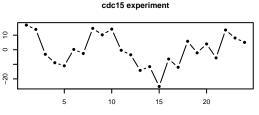

PC 4 from alpha experiment, using correlation matrix

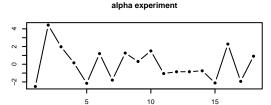

PC 1 from cdc15 experiment, using covariance matrix

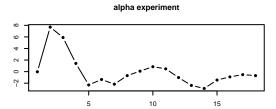

PC 2 from cdc15 experiment, using covariance matrix

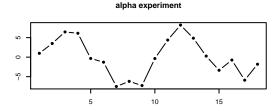

PC 3 from cdc15 experiment, using covariance matrix

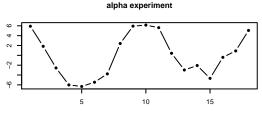

PC 4 from cdc15 experiment, using covariance matrix

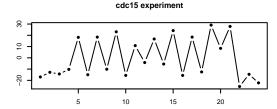

PC 1 from cdc15 experiment, using covariance matrix

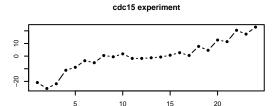

PC 2 from cdc15 experiment, using covariance matrix

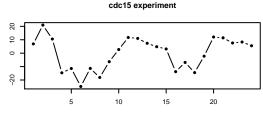

PC 3 from cdc15 experiment, using covariance matrix

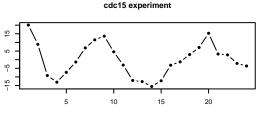

PC 4 from cdc15 experiment, using covariance matrix

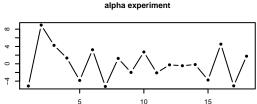

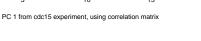

### alpha experiment

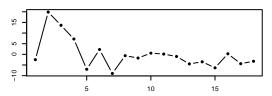

PC 2 from cdc15 experiment, using correlation matrix

## alpha experiment 9 0 -10 5 10 15

PC 3 from cdc15 experiment, using correlation matrix

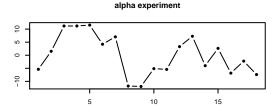

PC 4 from cdc15 experiment, using correlation matrix

### cdc15 experiment

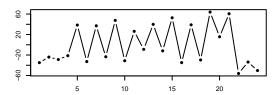

PC 1 from cdc15 experiment, using correlation matrix

### cdc15 experiment

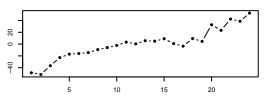

PC 2 from cdc15 experiment, using correlation matrix

### cdc15 experiment

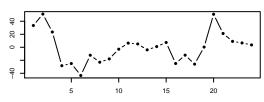

PC 3 from cdc15 experiment, using correlation matrix

### cdc15 experiment

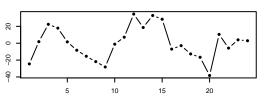

PC 4 from cdc15 experiment, using correlation matrix

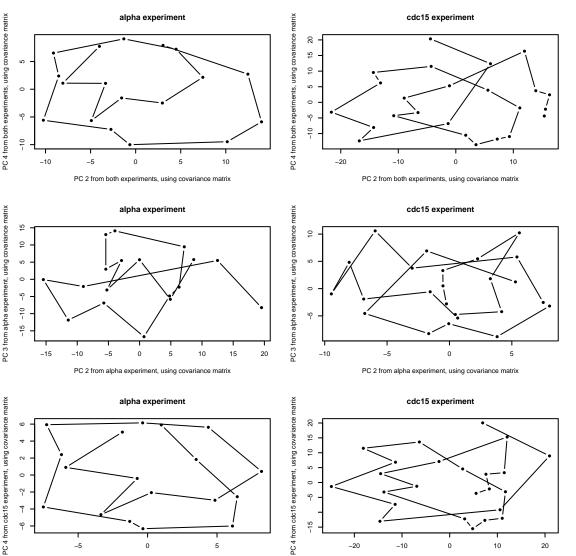

PC 3 from cdc15 experiment, using covariance matrix

-5

5

PC 3 from cdc15 experiment, using covariance matrix

0

10

20

-10

-20

# Histogram of log(cyc.measure)

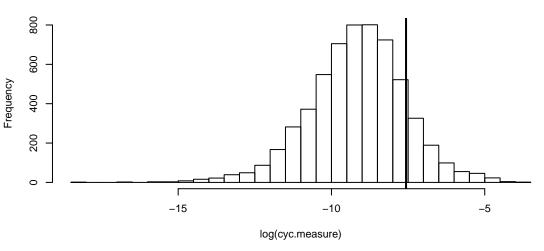